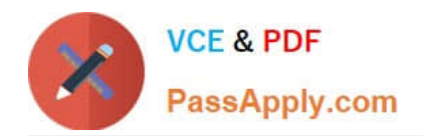

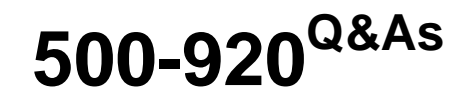

Cisco Data Center Unified Computing Infrastructure Troubleshooting (DCITUC)

# **Pass Cisco 500-920 Exam with 100% Guarantee**

Free Download Real Questions & Answers **PDF** and **VCE** file from:

**https://www.passapply.com/500-920.html**

# 100% Passing Guarantee 100% Money Back Assurance

Following Questions and Answers are all new published by Cisco Official Exam Center

**Colonization** Download After Purchase

- **@ 100% Money Back Guarantee**
- **63 365 Days Free Update**
- 800,000+ Satisfied Customers

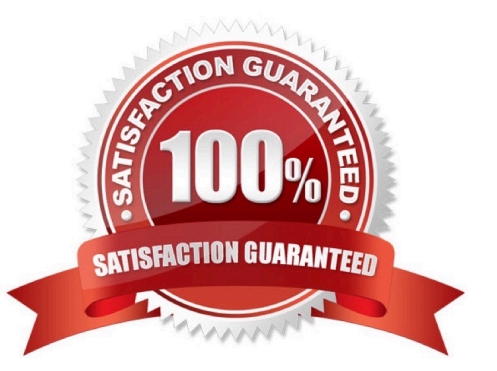

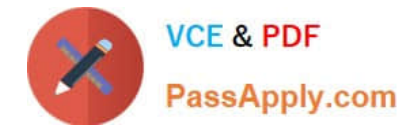

#### **QUESTION 1**

What is the result of enabling the Core File Exporter in UCS Manager?

- A. A core dump file will be immediately created and transmitted using HTTP protocol
- B. A core dump must be remotely activated by Cisco TAC.
- C. A core dump will immediately be generated and will be exported
- D. If a subsequent triggering event occurs, a core dump will be generated and sent by TFTP

Correct Answer: C

## **QUESTION 2**

When troubleshooting UCS initialization issues that require Fabric Interconnect reboots, which Fabric Interconnect should be rebooted first?

- A. The primary Fabric Interconnect
- B. Both Fabric Interconnects must be rebooted simultaneously
- C. The Cisco UCS Manager will determine with Fabric Interconnect to reboot
- D. The subordinate Fabric Interconnect

Correct Answer: A

### **QUESTION 3**

When booting up a Cisco UCS Server you want to see boot time diagnostic messages of the POST, what action is required for you to do so?

- A. Enable Quiet Boot on the Server\\'s BIOS
- B. Restart the Server
- C. Disable Fast Boot on the Server\\'s BIOS
- D. Enable Quiet Boot on the Server\\'s Service Profile
- E. Disable Fast Boot on the Server\\'s Service Profile

Correct Answer: D

# **QUESTION 4**

A Hard Drive (HDD) has been hot swapped in a UCS server blade, however, the UCS Manager GUI is not displaying

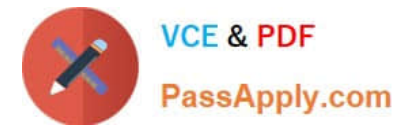

updated metrics about the replacement drive. What action will be required to properly display updated metrics?

- A. Remove and re-insert the server blade HDD controller mezzanine card
- B. Reboot the Fabric Interconnects
- C. Reboot the server.
- D. Use the CLI, since HDD metrics cannot be displayed with the UCS Manager GUI

Correct Answer: A

### **QUESTION 5**

When troubleshooting a LAN connectivity issue, you notice a failed uplink from the Cisco UCS Fabric Interconnects to the upstream LAN switch. What two could be causing the issue? (Choose two )

- A. Misconfigured VLAN on the failed uplink
- B. Misconfigured QoS parameters on the failed uplink
- C. A port channel mismatch between the Fabric Interconnects and the upstream LAN switch
- D. A SFP Type mismatch between the Fabric Interconnects and the upstream LAN switch
- E. A port speed configuration mismatch between the Fabric Interconnects and the upstream LAN switch

Correct Answer: BC

[Latest 500-920 Dumps](https://www.passapply.com/500-920.html) [500-920 VCE Dumps](https://www.passapply.com/500-920.html) [500-920 Braindumps](https://www.passapply.com/500-920.html)